# STOCK & INDICES RELEASE NOTES

JUNE 2010 MONTHLY UPDATE

These release notes pertain to the June 2010 Monthly release of the CRSP US Stock and Indices databases.

### NEW INSTALLATION PROGRAM

The stock databases are shipped this month with an upgraded installation package. For Windows subscribers, the screens will have a new look, but the process and outcome will be the same as with previous installs.

Silent installs have been tested and are successful on all platforms. If you are running installs using a response.txt file, this file will need to be modified.

Linux and Solaris users should note a change in how the environment variables are set. Prior installs set environment variables at the session or process-level and program aliases by running crsp.kshrc. New installs will do the following:

- If the install is run by a non-administrator, the environment variables will be set at the user level, and will be automatically set for this user at all times.
- If the install is run by an administrator, the environment variables will be set at the system level and available to all users on the system.
- Running the crsp.kshrc file now only sets up session level alias values.
- Environment variables will always be set to the latest data installation values as they are overwritten by each new data installation.

If you wish to change the environment variables, a shell script, crsp\_setup.sh, can be run to create a "mycrsp.kshrc" file that will set environment variables at the session level. More details about the shell script are included in the "Data Installation" section of these notes.

#### JUNE 2010 DATA EDITS

### **GROUP EDITS**

| BEGIN DATE | END DATE | DESCRIPTION                                                                                                    |
|------------|----------|----------------------------------------------------------------------------------------------------|
| 20081113   | 20081113 | Reviewed trading volumes for all issues on 2008113. Replaced trading volumes for 108 Nasdaq securities on 20081113 where |
|            |          | existing volumes differed from another source by over 40%. Project is 100% complete                                      |

#### **INDIVIDUAL EDITS**

| PERMNO | COMPANY NAME                | BEGIN DATE | END DATE | DESCRIPTION                                                                 |
|--------|-----------------------------|------------|----------|-----------------------------------------------------------------------------|
| 14593  | APPLE INC                   | 20090708   | 20090708 | Changed total volume to 20568860 from 5800 on 20090708                      |
| 92477  | ARMOUR RESIDENTIAL REIT INC | 20100201   | 20100615 | Added zero namelines for 20100201-20100615 to reflect off-exchange activity |

| PERMNO         | COMPANY NAME                                   | BEGIN DATE | END DATE | DESCRIPTION                                                                                                    |  |
|----------------|------------------------------------------------|------------|----------|----------------------------------------------------------------------------------------------------|--|
| 69761          | BARCLAYS PLC                                   | 20100224   | 20100224 | Changed distribution code to 1232 from 1242 for distribution on ex-date 20100224.                                                                                                    |  |
| 86092          | CLARUS CORP DEL                                |            |          | Added zero name line for 20041005-20100611 to reflect off-exchange activity                                                                                                    |  |
| 92793          | ECOPETROL S A                                  | 20090812   | 20091130 | Removed declaration date from ex-date 20090812 and updated distribution code to 1212 from 1232 for distribution on ex-date 20091130.                                                                                                    |  |
| 84660          | EMBOTELLADORA ANDINA S A                       | 20090120   | 20100510 | Removed declaration date for ex-date 20090120. Removed declaration date, changed dividend amount to 0.148035 from 0.146077, and changed paydate to 20090521 from 20090424 for ex-date 20090422. Removed declaration date, changed dividend amount to 0.454225 from 0.442026, and changed paydate to 20090616 from 20090520 for ex-date 20090520. Changed dividend amount to 0.076391 from 0.076628 and paydate to 20090819 from 20090730 for ex-date 20090722. Changed dividend amount to 0.079530 from 0.077142 and paydate to 20091112 from 20091022 for ex-date 20091020. Changed dividend amount to 0.076642 from 0.082737 and paydate to 20100211 from 20100122 for ex-date 20100120. Changed dividend amount to 0.131019 from 0.133786 and paydate to 20100517 from 20100422 for ex-date 20100420. Changed dividend amount to 0.545950 from 0.575208 and paydate to 20100616 from 20100512 for ex-date 20100510. |  |
| 93207          | GRAIL ADVISORS ETF TRUST                       | 20100301   | 20100503 | Changed distribution code to 1223 from 1222 for distributions on exdates 20100301, 20100401, and 20100503.                                                                                                    |  |
| 90382          | HUTCHISON TELECOMS INTL LTD                    | 20100514   | 20100517 | changed delisting distribution amount from 4.23062 to 4.23770 and exdate, recdate, and paydate from 20100518 20100517 20100517 to 20100515 20100514 20100514                                                                                                    |  |
| 90382          | HUTCHISON TELECOMS INTL LTD                    | 20100514   | 20100517 | Changed end date and delsit date from 2010517 to 20100514                                                                                                    |  |
| 77590          | INVESCO VAN KAMP TR IN GR NJ MUN               |            |          | Changed sharecode to 44 from 14 throughout entire history.                                                                                                    |  |
| 77316          | INVESCO VAN KAMP TR INVT GR MUNS               |            |          | Changed sharecode to 44 from 14 throughout entire history.                                                                                                    |  |
| 75475          | INVESCO VAN KAMPEN HIGH IN TR II               |            |          | Changed sharecode to 44 from 14 throughout entire history.                                                                                                    |  |
| 77638          | INVESCO VAN KAMPEN MUNI OPP TR                 |            |          | Changed sharecode to 44 from 14 throughout entire history.                                                                                                    |  |
| 77131          | INVESCO VAN KAMPEN MUNI TRUST                  |            |          | Changed sharecode to 44 from 14 throughout entire history.                                                                                                    |  |
| 29342          | INVESCO VAN KAMPEN OH QLY MUN TR               |            |          | Changed sharecode to 44 from 14 throughout entire history.                                                                                                    |  |
| 77315          | INVESCO VAN KAMPEN TR INSD MUNIS               |            |          | Changed sharecode to 44 from 14 throughout entire history.                                                                                                    |  |
| 79356          | INVESCO VAN KAMPN CA VL MN IN TR               |            |          | Changed sharecode to 44 from 14 throughout entire history.                                                                                                    |  |
| 79360<br>77591 | INVESCO VAN KAMPN PA VL MN IN TR               |            |          | Changed sharecode to 44 from 14 throughout entire history.  Changed sharecode to 44 from 14 throughout entire history.                                                                                                    |  |
| 93213          | INVESCO VAN KMP TR INV GR NY MUN ISHARES TRUST | 20100201   | 20100401 | Changed distribution code to 1223 from 1222 for distributions on exdates 20100201, 20100301, and 20100401.                                                                                                    |  |
| 93211          | ISHARES TRUST                                  | 20100201   | 20100401 | Changed distribution code to 1223 from 1222 for distributions on exdates 20100201, 20100301, and 20100401.                                                                                                    |  |
| 93214          | ISHARES TRUST                                  | 20100201   | 20100401 | Changed distribution code to 1223 from 1222 for distributions on exdates 20100201, 20100301, and 20100401.                                                                                                    |  |
| 93215          | ISHARES TRUST                                  | 20100201   | 20100401 | Changed distribution code to 1223 from 1222 for distributions on exdates 20100201, 20100301, and 20100401.                                                                                                    |  |
| 93216          | ISHARES TRUST                                  | 20100201   | 20100401 | Changed distribution code to 1223 from 1222 for distributions on exdates 20100201, 20100301, and 20100401.                                                                                                    |  |
| 93212          | ISHARES TRUST                                  | 20100201   | 20100401 | Changed distribution code to 1223 from 1222 for distributions on exdates 20100201, 20100301, and 20100401.                                                                                                    |  |
| 78001          | KEMET CORP                                     | 20090109   | 20100621 | Added zero namelines for20090109-20100621 to reflect off-exchange activity                                                                                                    |  |

| PERMNO | COMPANY NAME                   | BEGIN DATE | END DATE | DESCRIPTION                                                                                                    |
|--------|--------------------------------|------------|----------|----------------------------------------------------------------------------------------------------|
| 91277  | LIBERTY MEDIA CORP NEW         | 20071206   | 20071206 | Changed total volume to 7042848 from 2042848 on 20071206                                                                                                    |
| 10107  | MICROSOFT CORP                 | 20090708   | 20090708 | Changed total volume to 73023310 from 3000 on 20090708                                                                                                    |
| 90537  | NOBLE CORP BAAR                | 20090807   | 20100216 | Changed dividend amount to 0.094144 from 0.10 and distribution code to 1334 from 1232 for distribution on ex-date 20090807. Changed dividend amount to 0.049421 from 0.05 and distribution code to 1334 from 1232 for distribution on ex-date 20091105. Changed distribution code to 1334 from 1314 for distribution on ex-date 20100216.                                                                                                    |
| 92734  | PETROFLOW ENERGY LTD           | 20100412   | 20100528 | Changed end date to 20100412, changed delist code to 584 from 100 and removed all data for 20100413-20100528                                                                                                    |
| 92343  | RETAIL OPPORTUNITY INVST CORP  | 20091022   | 20100528 | Changed sharecode from 11 to 18 for the period 20091022-20100528.                                                                                                    |
| 93387  | SPANSION INC                   |            |          | Changed shares ourtstanding from 162518 to 12974 throughout entire history                                                                                                    |
| 93387  | SPANSION INC                   |            |          | Added share class A throughout entire history                                                                                                    |
| 73139  | STRYKER CORP                   | 20091116   | 20091228 | Changed distribution codes to 1232 from 1252 for distributions with ex-dates of 20091116 and 20091228.                                                                                                    |
| 89480  | TELECOM HOLDRS TRUST           | 20100329   | 20100329 | Changed distribution code to 1212 from 1222 for distribution on ex-date 20100329.                                                                                                    |
| 45356  | TYCO INTERNATIONAL LTD SWTZLND | 20090428   | 20100517 | Changed the dividend amount to 0.20620 from 0.20 and the distribution code to 1334 from 1232 for distribution on ex-date 20090428. Changed the dividend amount to 0.21460 from 0.20 and the distribution code to 1334 from 1232 for distribution on ex-date 20090729. Changed the dividend amount to 0.2262 from 0.20 and the distribution code to 1334 from 1272 for distribution on ex-date 20091028. Changed the dividend amount to 0.2239 from 0.20 and the distribution code to 1334 from 1232 for distribution on ex-date 20100127. Changed the distribution code to 1334 from 1234 for distribution on ex-date 2010517. |
| 28310  | UNILEVER N V                   | 20100210   | 20100210 | Changed dividend amount to 0.2718 from 0.231 and distribution code to 1232 from 1242 for distribution on ex-date 20100212.                                                                                                    |
| 28302  | UNILEVER PLC                   | 20081105   | 20100210 | Removed declaration dates from distributions with ex-dates 20081105 & 20090520 and changed distribution code to 1232 from 1242 for distribution on ex-date 20100210.                                                                                                    |
| 91423  | VANGUARD INDEX FUNDS           | 20080312   | 20100323 | Changed distribution code to 1272 from 1252 for distribution on ex-date 20080312 and to 1272 from 1212 for distribution on ex-date 20100323.                                                                                                    |
| 90005  | VANGUARD INDEX TRUST           | 20080312   | 20100323 | Changed distribution code to 1272 from 1252 for distribution on ex-date 20080312 and to 1272 from 1212 for distribution on ex-date 20100323.                                                                                                    |
| 90000  | VANGUARD INDEX TRUST           | 20080312   | 20100323 | Changed distribution code to 1272 from 1252 for distribution on ex-date 20080312 and to 1272 from 1212 for distribution on ex-date 20100323.                                                                                                    |
| 90001  | VANGUARD INDEX TRUST           | 20080312   | 20100323 | Changed distribution code to 1272 from 1252 for distribution on ex-date 20080312 and to 1272 from 1212 for distribution on ex-date 20100323.                                                                                                    |
| 89286  | VANGUARD INDEX TRUST           | 20080312   | 20100323 | Changed distribution code to 1272 from 1252 for distribution on ex-date 20080312 and to 1272 from 1212 for distribution on ex-date 20100323.                                                                                                    |
| 90700  | XERIUM TECHNOLOGIES INC        | 20100526   | 20100526 | Distribution code changed to 5523 from 5533 to reflect reverse split on 5/26/10.                                                                                                    |
| 79362  | Y P F SOCIEDAD ANONIMA         | 20081113   | 20090511 | Removed declaration date for distributions on ex-dates 20091113 and 20090511.                                                                                                    |

## FILE VERSION SPECIFICS

This table contains version specific information for the CRSP Stock Files with data ending June 2010. It contains the number of securities and information about the maximums of the event arrays.

| FILE CODE | # OF SECURITIES | MAX NAMES | MAX DISTS | MAX SHARES | MAX DELISTS | MAX GROUPS | MAX NASDIN | FIRST PERMNO | LAST PERMNO |
|-----------|-----------------|-----------|-----------|------------|-------------|------------|------------|--------------|-------------|
| DAZ       | 28432           | 39        | 1188      | 770        | 1           | 4          | 2145       | 10000        | 93402       |
| MAZ       | 28402           | 39        | 1188      | 770        | 1           | 4          | 2145       | 10000        | 93402       |

| CALENDAR                     | DATE RANGE        | DATE INDEX RANGE |
|------------------------------|-------------------|------------------|
| Daily trading calendar       | 19251231-20100630 | 1-22401          |
| Month-end trading calendar   | 19251231-20100630 | 1-1015           |
| Year-end trading calendar    | 19251231-20111230 | 1-87             |
| Quarter-end trading calendar | 19251231-20111230 | 1-345            |
| Weekly trading calendar      | 19260102-20100630 | 1-4409           |

# CRSPACCESS PRODUCT INFORMATION

To simplify installation for our subscribers, data are bundled into product groups. Information relevant to each product group is listed.

| PRODUCT NAME                    | DATABASE  | MEDIA | SIZE    | INDICES                                                                                                    | PORTFOLIOS                                         | COMPONENTS & DESCRIPTION                                                                                        |
|---------------------------------|-----------|-------|---------|----------------------------------------------------------------------------------------------------|----------------------------------------------------|----------------------------------------------------------------------------------------------------|
| CRSP 1925 US Stock with Indices | FIZyyyymm | DVD   | 3.6 GB  | All CRSP indices and portfolio asignments                                                                                                    | All portfolios                                     | DI - 1925 Daily US Stock & Indices<br>MI - 1925 Monthly US Stock & Indices<br>IF - CRSP Supplemental US Indices |
| CRSP 1925 US Stock              | FAZyyyymm | DVD   | 3.2 GB  | CRSP NYSE/ AMEX/<br>NASDAQ Value-weighted<br>Market, CRSP NYSE/<br>AMEX/ NASDAQ Equal-<br>weighted Market, S&P<br>500 Composite, NASDAQ<br>Composite | NYSE/ AMEX/<br>NASDAQ<br>Capitalization<br>Deciles | DA - 1925 Daily US Stock<br>MA - 1925 Monthly US Stock<br>IN - CRSP Limited US Indices                          |
| CRSP 1962 US Stock              | A6Zyyyymm | DVD   | 2.8 GB  | CRSP NYSE/ AMEX/<br>NASDAQ Value-weighted<br>Market, CRSP NYSE/<br>AMEX/ NASDAQ Equal-<br>weighted Market, S&P<br>500 Composite, NASDAQ<br>Composite | NYSE/ AMEX/<br>NASDAQ<br>Capitalization<br>Deciles | D6 - 1962 Daily US Stock<br>M6 - 1962 Monthly US Stock<br>IN - CRSP Limited US Indices                          |
| CRSP 1962 US Stock with Indices | AXZyyyymm | DVD   | 3.1 GB  | See FIZ                                                                                                    | All portfolios                                     | DX - 1962 Daily US Stock & Indices<br>MX - 1962 Monthly US Stock & Indices<br>IF - CRSP Supplemental US Indices |
| CRSP 1925 US Indices            | IFZyyyymm | DVD   | 113 MB  |                                                                                                    |                                                    | IF - CRSP Supplemental US Indices                                                                               |
| Daily & Monthly Treasuries      | TRZyyyymm | DVD   | 142 MB  |                                                                                                    |                                                    | TRZ - Daily and Monthly Treasuries                                                                              |
| Daily Treasuries                | BDZyyyymm | DVD   | 980 MB  |                                                                                                    |                                                    | BD - Daily Treasuries                                                                                           |
| Monthly Treasuries              | BMZyyyymm | DVD   | 91.7 MB |                                                                                                    |                                                    | BM - Monthly Treasuries                                                                                         |
| Mutual Fund Database            | MFZyyyymm | DVD   | 4.7 GB  |                                                                                                    |                                                    | MF - Mutual Funds                                                                                               |
| CRSP/Ziman Daily & Monthly REIT | RAZyyyymm | DVD   | 164 MB  |                                                                                                    |                                                    | RD - Daily REITs<br>RM - Monthly REITs                                                                          |
| CRSP/Ziman Monthly REIT         | RMZyyyymm | DVD   | 8 MB    |                                                                                                    |                                                    | RM - Monthly REITs                                                                                              |

#### DATA INSTALLATION

Instructions and screen shots for installation are written for Windows. Differences related to Linux and Sun or media are noted.

#### WINDOWS:

To install data, insert your DVD into the drive and from the Start Menu, select Run d:\setupwin32.exe. Click OK.

#### SUN SOLARIS (DVD INSTALL):

After inserting the DVD, a file manager will open with the file, setupsolaris.bin. Double click on this setup file to begin the installation process.

#### LINUX(DVD INSTALL):

Upon insertion of the DVD, a file manager will open with the file, setuplinux.bin. Double click on this setup file to begin the installation process.

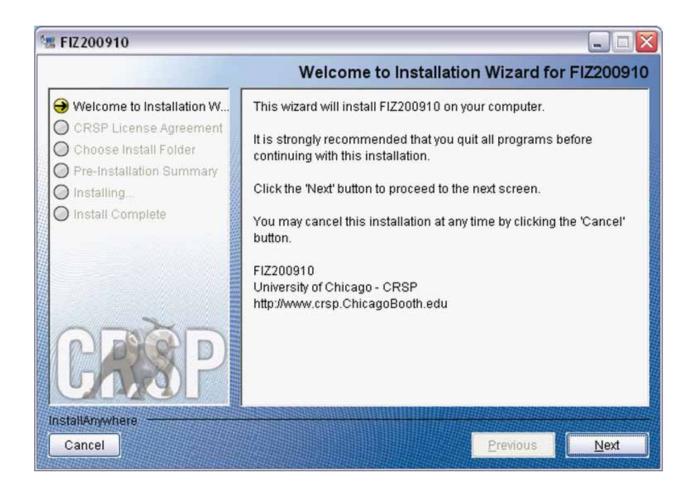

After clicking on **Next** on the Welcome screen, scroll through and read the CRSP Data and Utilities Agreement. Click to accept the terms of the license agreement. Click **Next**.

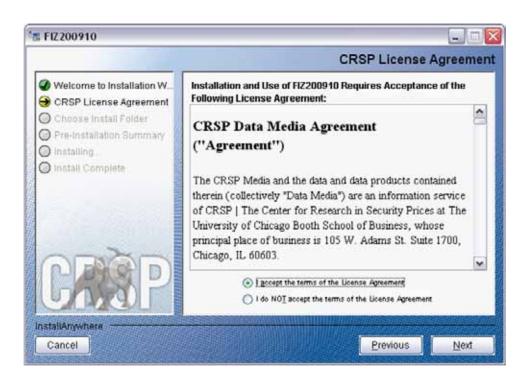

WINDOWS: The default directory for the data installation is c:\crspdata. You may accept or modify it. Click Next.

**SUN SOLARIS & LINUX:** The default directory for the data installation is /crspdata. You must have write permisson to the directory you specify, for example, /home/username/crspdata.

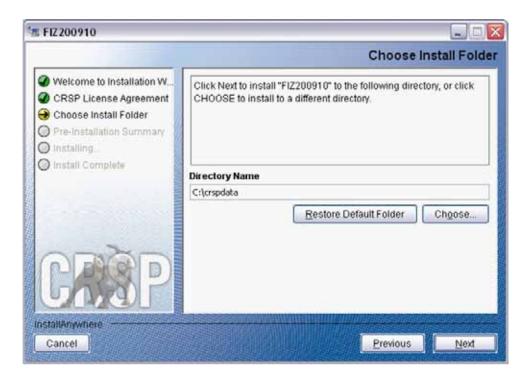

Summary information is displayed: Location, data components and the amount of space that is required for the data. Click on **Install** to proceed.

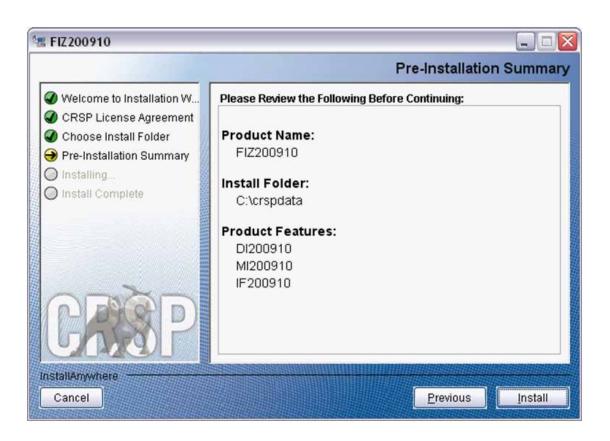

The screen will display the status of the installation.

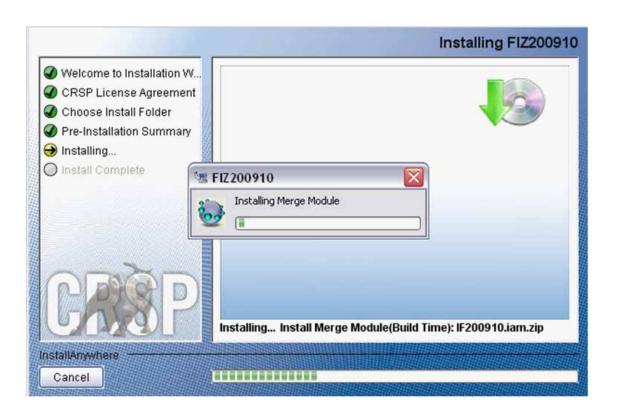

A message indicating the success of the installation appears when the process is complete. Click Finish.

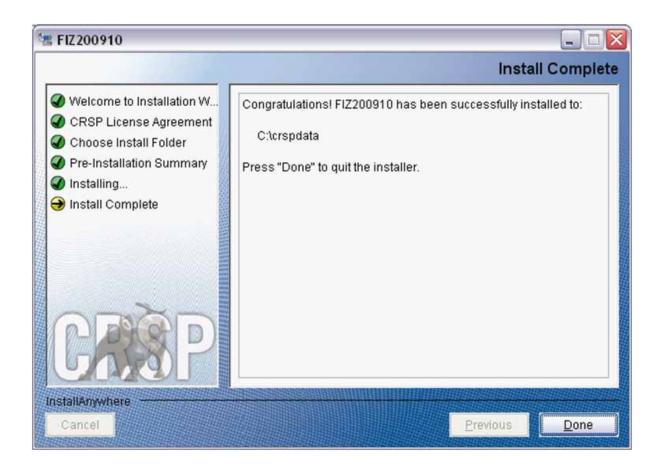

#### LINUX AND SUN SOLARIS ENVIRONMENT VARIABLES

#### Important Change for Sun Solaris & Linux Installations:

Following previous installs, the crsp.kshrc file was run upon completion to set both environment variables and software alias values. This new version of InstallAnywhere sets the environment variables directly on the system when the software is installed. The crsp.kshrc file must still be run to set the aliases.

A user may wish to revert back to a previous cut of data or a previous version of the software. In order to do so, CRSP provides shell scripts for users to run that will create a custom-named kshrc file that the user may run to set environment variables at the session level. This process also provides a way for a system administrator to create a script that can be put into the system login process so that the environment variables are seen by all users.

To use a shell script for generating an initialization script file, follow these steps:

1. cd to the root directory where program files have been loaded.

cd accbin

2. If you are running csh shell, enter

source crsp\_setup.csh

If you are running ksh or bash shell, enter

./ crsp\_setup.sh

3. The script will prompt for data, root, and log directories. Follow the instructions on the prompts in terms of trailing slashes in directory names.

The script will create new scripts, mycrsp.cshrc in csh or mycrsp.kshrc in ksh. mycrsp is the default that may be changed.

Note: When creating a custom kshrc file, be aware that it will overwrite a like-named file if one exists rather than create a new version. The kshrc file will overwrite all environment variables, so must be completely filled in.

env | grep CRSP can be used to check the CRSP environment variables set.

#### **WINDOWS:**

Location of the software and data may be checked by opening CRSP Client Environment from the CRSPAccess menu. This new utility provides users a quick and simple way of both checking and switching environment variables if necessary. Where, in the past, users had to go through the Control Panel to manipulate the environment variables, this can now be done by quick editing of the Client Environment screen.

Note: For subscribers of the CRSP Compustat Merged database, additional CCM database environments will be displayed for the location of the Compustat data.

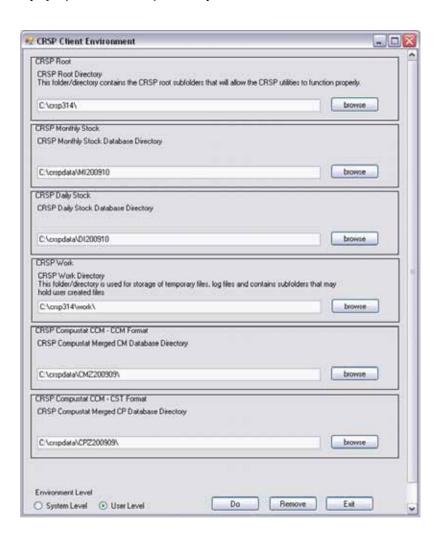

### UNINSTALL

To uninstall the data, go through Start > Control Panel > Add or Remove Programs. The data will appear in the Add or Remove Programs list as the volume label and cut date of the database. For example, the October cut of the 1925 US Stock and Indices Database will be displayed as FIZ200910. Highlight your selection, click on the Change/Remove button and follow the prompts.